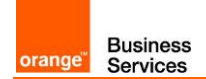

# Guide de raccordement à Business Talk IP SIP Conecteo KIAMO

Versions concernées par ce guide : KIAMO 5.5 & 6.1

Les informations contenues dans ce document sont spécifiques au raccordement des équipements de téléphonie (IPBX, écosystèmes ToIP) client au service Business Talk IP et ne doivent pas être utilisées à d'autres fins ou dans un autre contexte.

Version du 18/01/2018

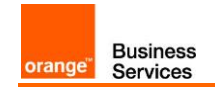

#### **Sommaire**

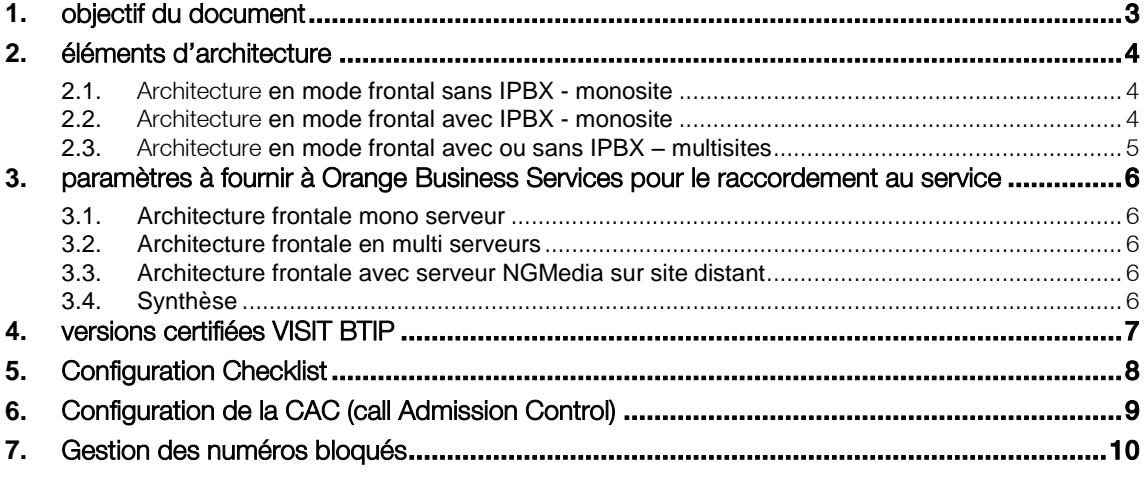

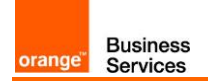

## <span id="page-2-0"></span>**1.** objectif du document

L'objectif du présent document est de guider l'administrateur pour le raccordement d'un centre de contact Conecteo KIAMO au service Business Talk IP SIP (ci-après dénommer "Service"), d'une part en fournissant les informations requises à Orange Business Services et d'autre part en indiquant les instructions de paramétrage nécessaires. Enfin, une étape de vérification et une aide au diagnostic sont proposées pour la résolution des principaux incidents pouvant faire suite à une mauvaise configuration de KIAMO.

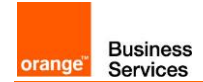

## <span id="page-3-0"></span>**2.** éléments d'architecture

#### <span id="page-3-1"></span>2.1.Architecture en mode frontal sans IPBX - monosite

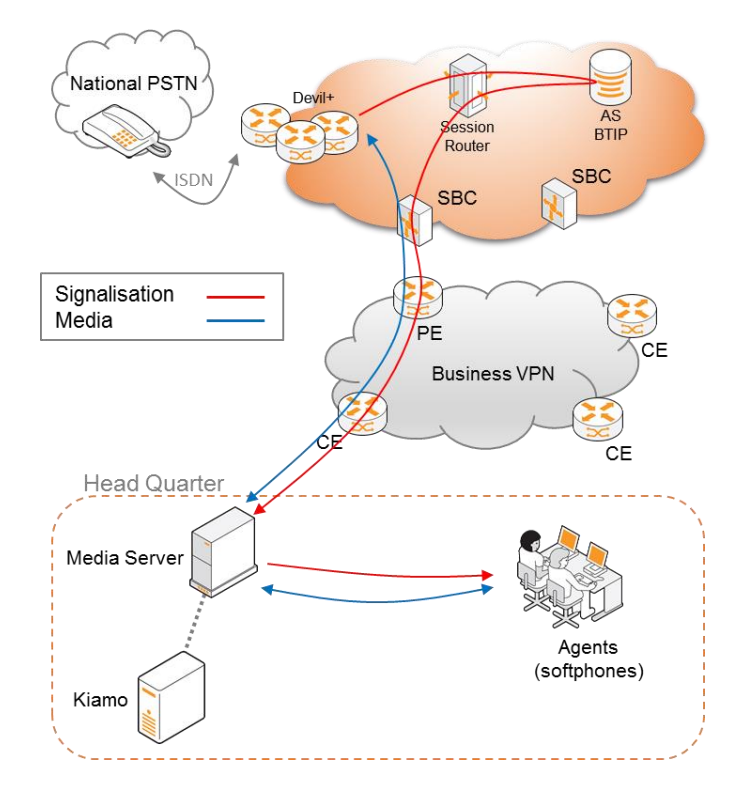

<span id="page-3-2"></span>2.2.Architecture en mode frontal avec IPBX - monosite

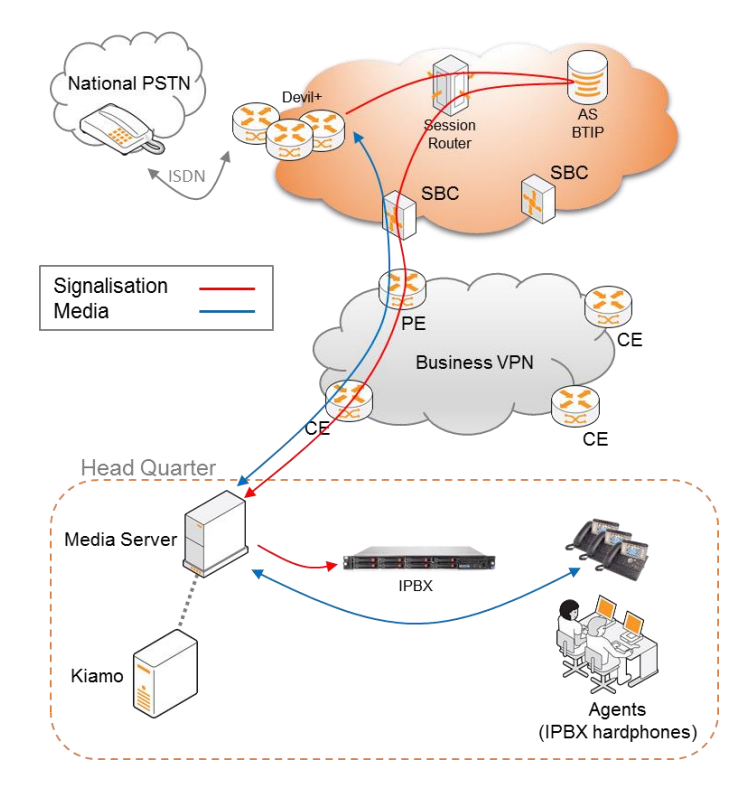

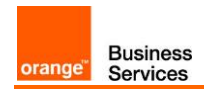

#### <span id="page-4-0"></span>2.3.Architecture en mode frontal avec ou sans IPBX – multisites

Site distant sans Media Server :

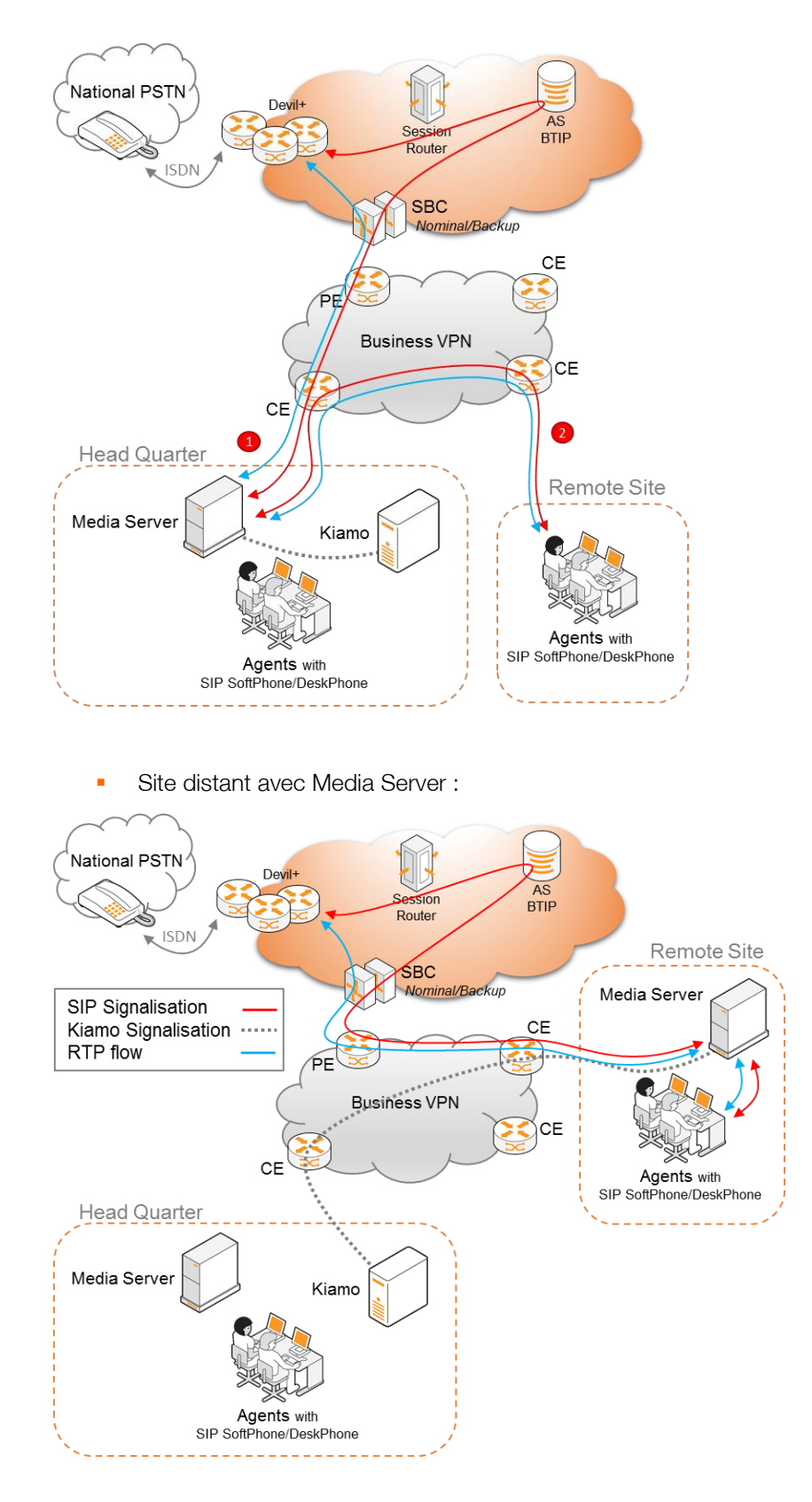

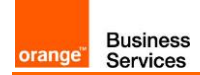

## <span id="page-5-0"></span>**3.** paramètres à fournir à Orange Business Services pour le raccordement au service

#### <span id="page-5-1"></span>3.1.Architecture frontale mono serveur

Collecter l'@IP du serveur NGMedia du site central

#### <span id="page-5-2"></span>3.2.Architecture frontale en multi serveurs

Collecter l'@IP de chacun des serveurs NGMedia du site central

#### <span id="page-5-3"></span>3.3.Architecture frontale avec serveur NGMedia sur site distant

Collecter l'@IP du serveur NGMedia du site distant

#### <span id="page-5-4"></span>3.4.Synthèse

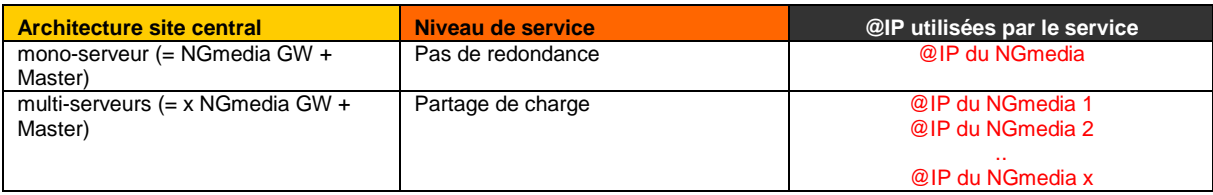

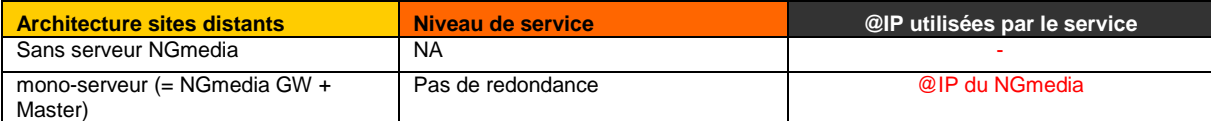

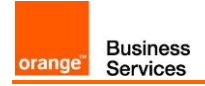

# <span id="page-6-0"></span>**4.** versions certifiées VISIT BTIP

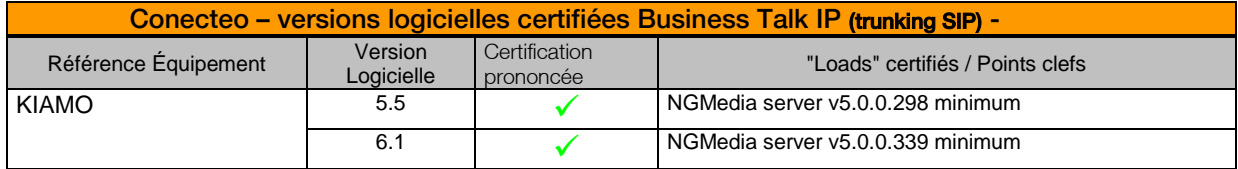

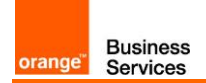

# <span id="page-7-0"></span>**5.** Configuration Checklist

Les éléments de configuration du serveur NGMedia ci-dessous sont requis pour un racordement au service :

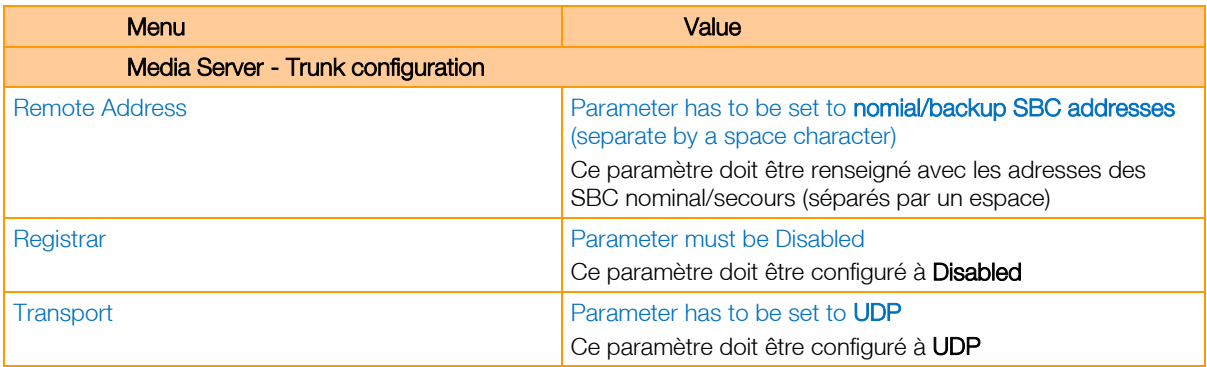

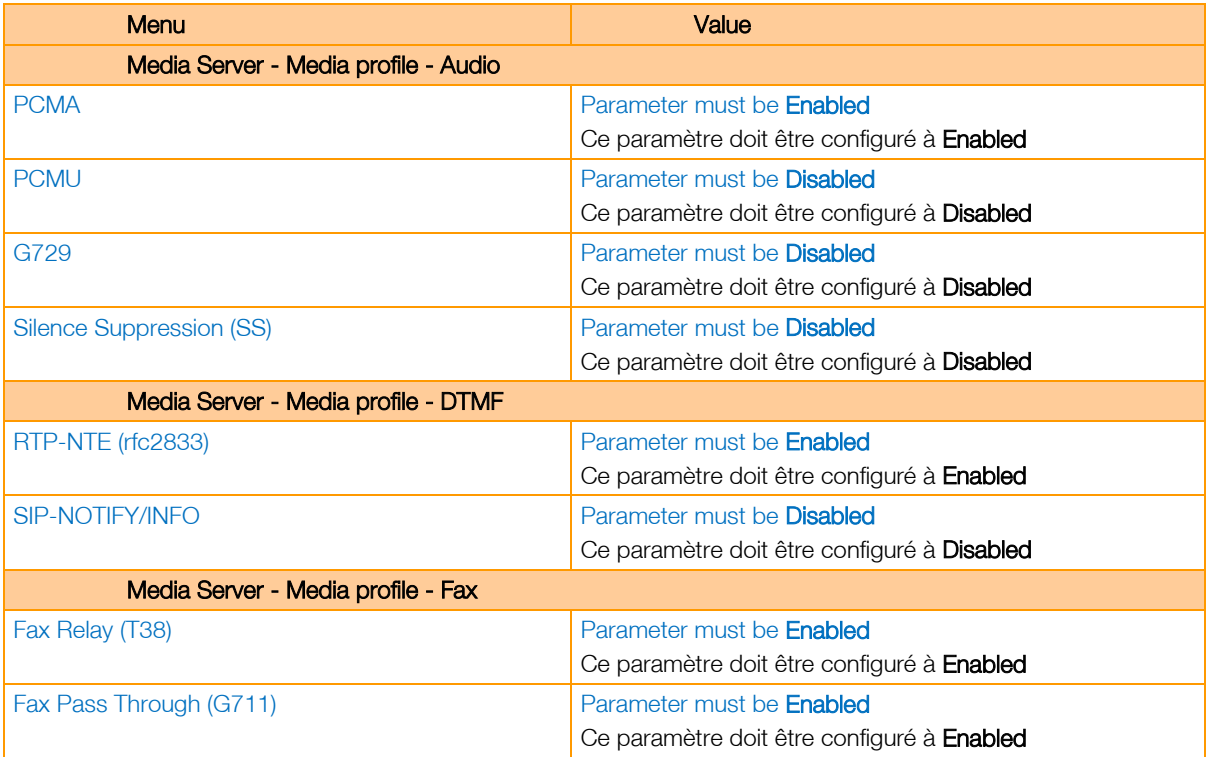

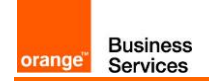

## <span id="page-8-0"></span>**6.** Configuration de la CAC (call Admission Control)

La CAC représente le nombre d'appels simultanés autorisé pour le client.

Il existe 3 types de CAC;

- CAC Service,
- CAC "IPBX",
- CAC réseau.

La CAC configurée au niveau du service vise à maitriser le nombre d'appels entrants/sortants OffNet d'un client.

La CAC configurée dans l' « IPBX » a pour objectif de contrôler l'ensemble des appels OnNet/OffNet entrants/sortants d'un site client. Pour rappel, dans le cas de Conecteo, pour 1 communication BTIP de base, 2 canaux SIP sont utilisés sur KIAMO : 1 entre BTIP et le serveur NGmedia et 1 entre le serveur NGmedia et le poste agent.

La CAC réseau consiste essentiellement à réserver de la bande passante "real time" permettant aux paquets voix d'être traités en priorité par rapport aux flux "data".

Il est indispensable d'avoir une cohérence entre ces trois CAC pour assurer les engagements pris au titre du Service. Sauf consigne spécifique de la part d'Orange Business Service, pour chaque site client, les valeurs pour ces trois CAC devront être identiques.

# <span id="page-9-0"></span>**7.** Gestion des numéros bloqués

Certains appels à destination de numéros spécifiques ou spéciaux ne peuvent être pris en charge et établis par le Service ou au contraire doivent être bloqués sur demande cliente.

La liste des numéros dits bloqués est disponible sur demande auprès de Orange Business Services.